VDE | FNN Formulare    

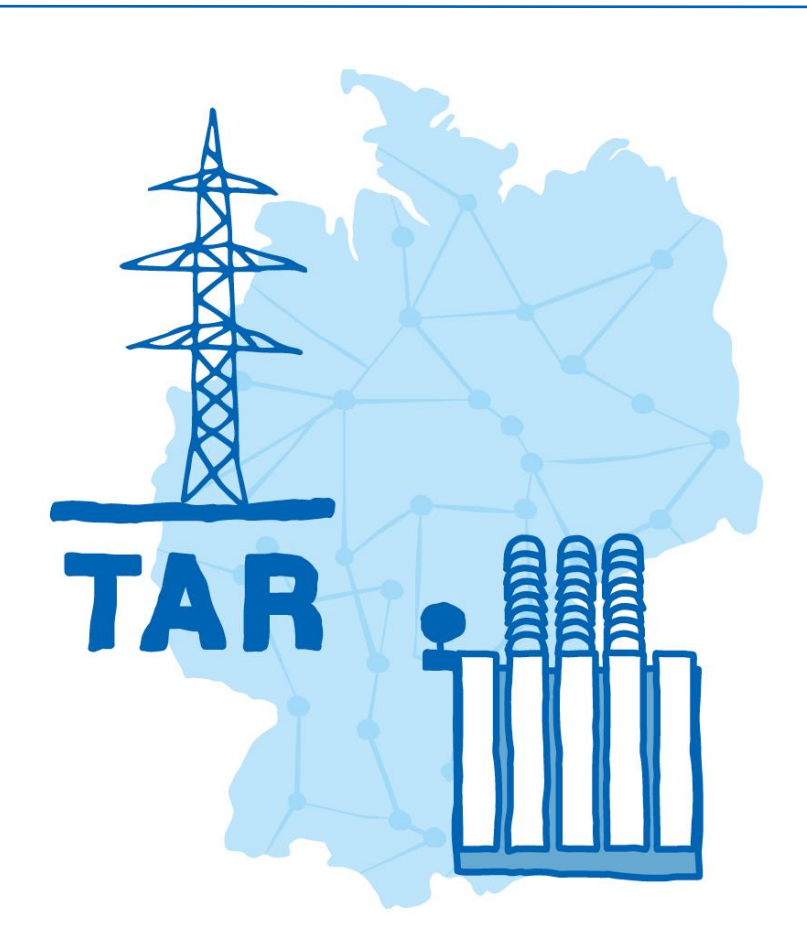

# **TAR Höchstspannung – Formulare –**

**Anhang E der VDE-AR-N 4130:2018-11**

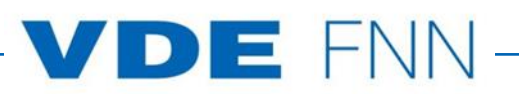

# **Inhalt**

- **E.1 Antragstellung**
- **E.2 Datenblatt zur Beurteilung von Netzrückwirkungen**
- **E.3 Netzanschlussplanung**
- **E.4 Errichtungsplanung**
- **E.5 Inbetriebsetzungsprotokoll für Übergabestationen**
- **E.6 Datenblatt einer Erzeugungsanlage/eines Speichers – Höchstspannung**
- **E.7 Netzbetreiberabfragebogen**
- **E.8 Inbetriebsetzungsprotokoll für Erzeugungseinheiten und Speicher**
- **E.9 Inbetriebnahmeerklärung Erzeugungsanlage/Speicher**
- **E.10 Konformitätserklärung für Erzeugungsanlagen/Speicher**
- **E.11 Einheitenzertifikat**
- **E.12 Komponenten-Zertifikat**
- **E.13 Anlagenzertifikat**
- **E.14 Betriebserlaubnisverfahren**

In dieser Unterlage sind alle Vordrucke des Anhangs E der VDE-AR-N 4130:2018-11 "Technische Regeln für den Anschluss von Kundenanlagen an das Höchstspannungsnetz und deren Betrieb (TAR Höchstspannung)" als ausfüllbare PDF-Formulare enthalten. Die Formulare dienen der Zusammenstellung der erforderlichen Daten einer Kundenanlage von der Planung des Netzanschlusses bis zu dessen Inbetriebnahme.

VDE Verband der Elektrotechnik Elektronik Informationstechnik e.V.

Forum Netztechnik/Netzbetrieb im VDE (VDE|FNN) Bismarckstraße 33 10625 Berlin Tel. +49 30 383868-70

# **Anhang E**  (informativ)

# **Vordrucke**

Die Formulare in diesem Anhang sind zur Vervielfältigung durch den Anwender dieser VDE-Anwendungsregel bestimmt.

# **E.1 Antragstellung**

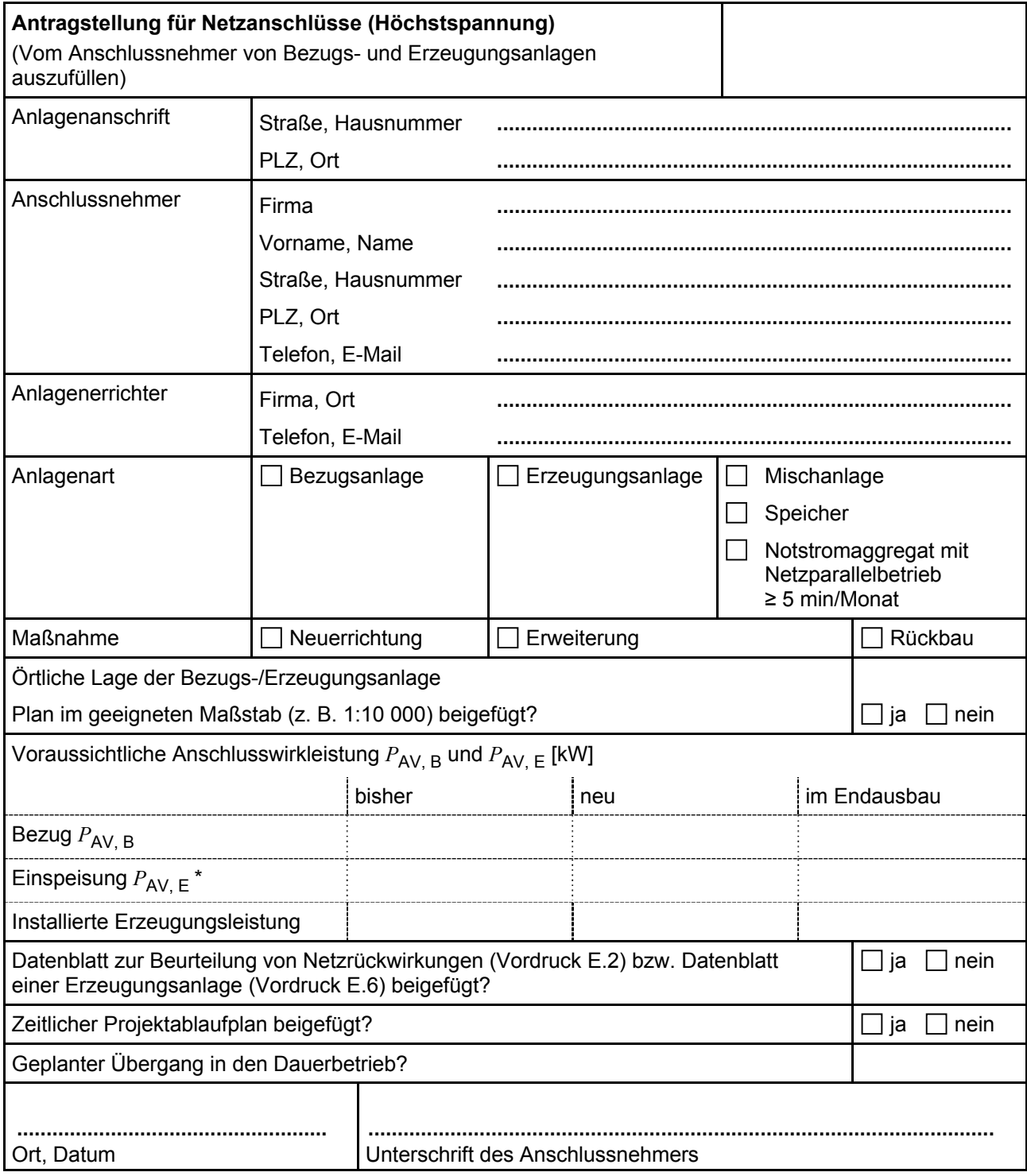

#### **E.2 Datenblatt zur Beurteilung von Netzrückwirkungen**

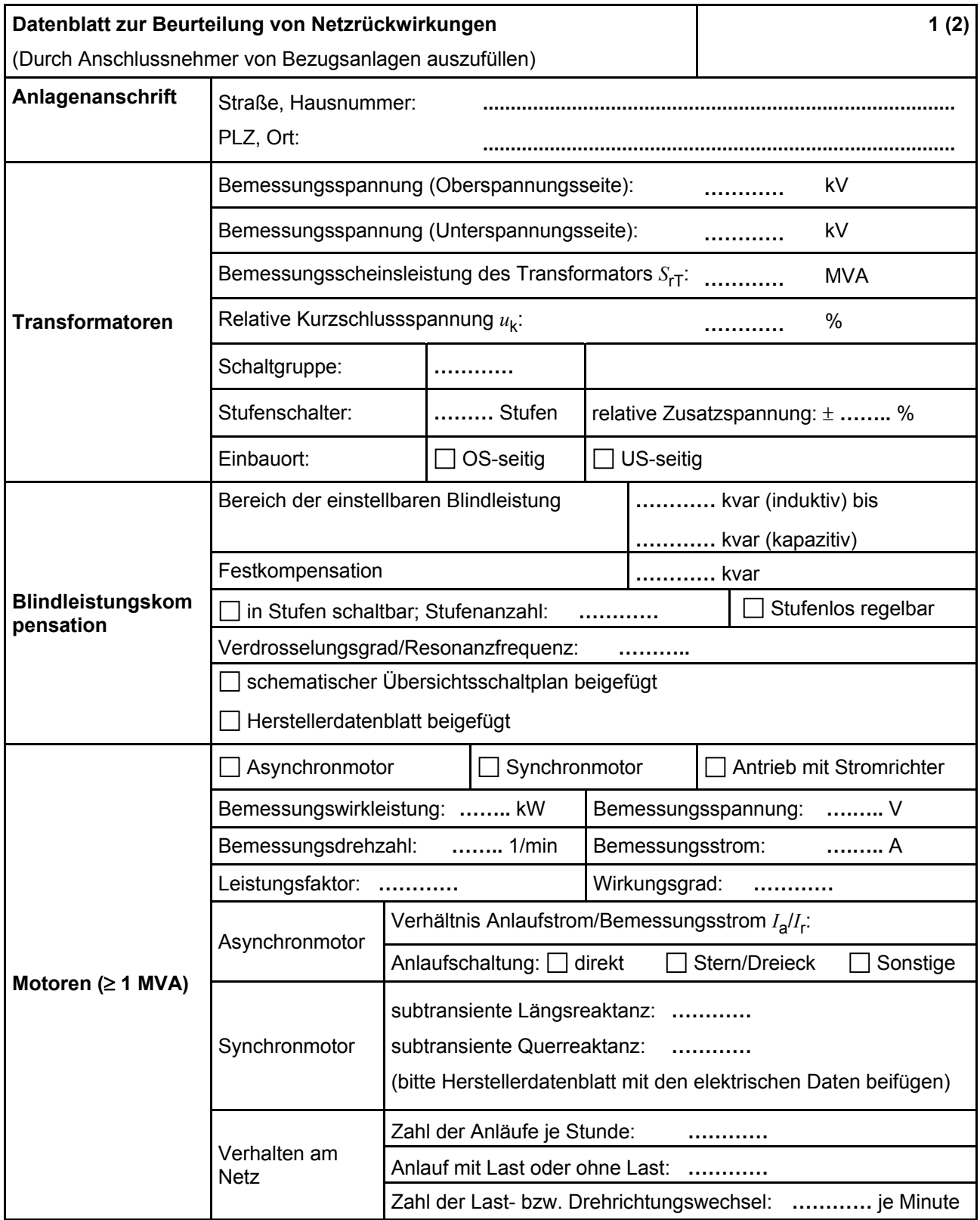

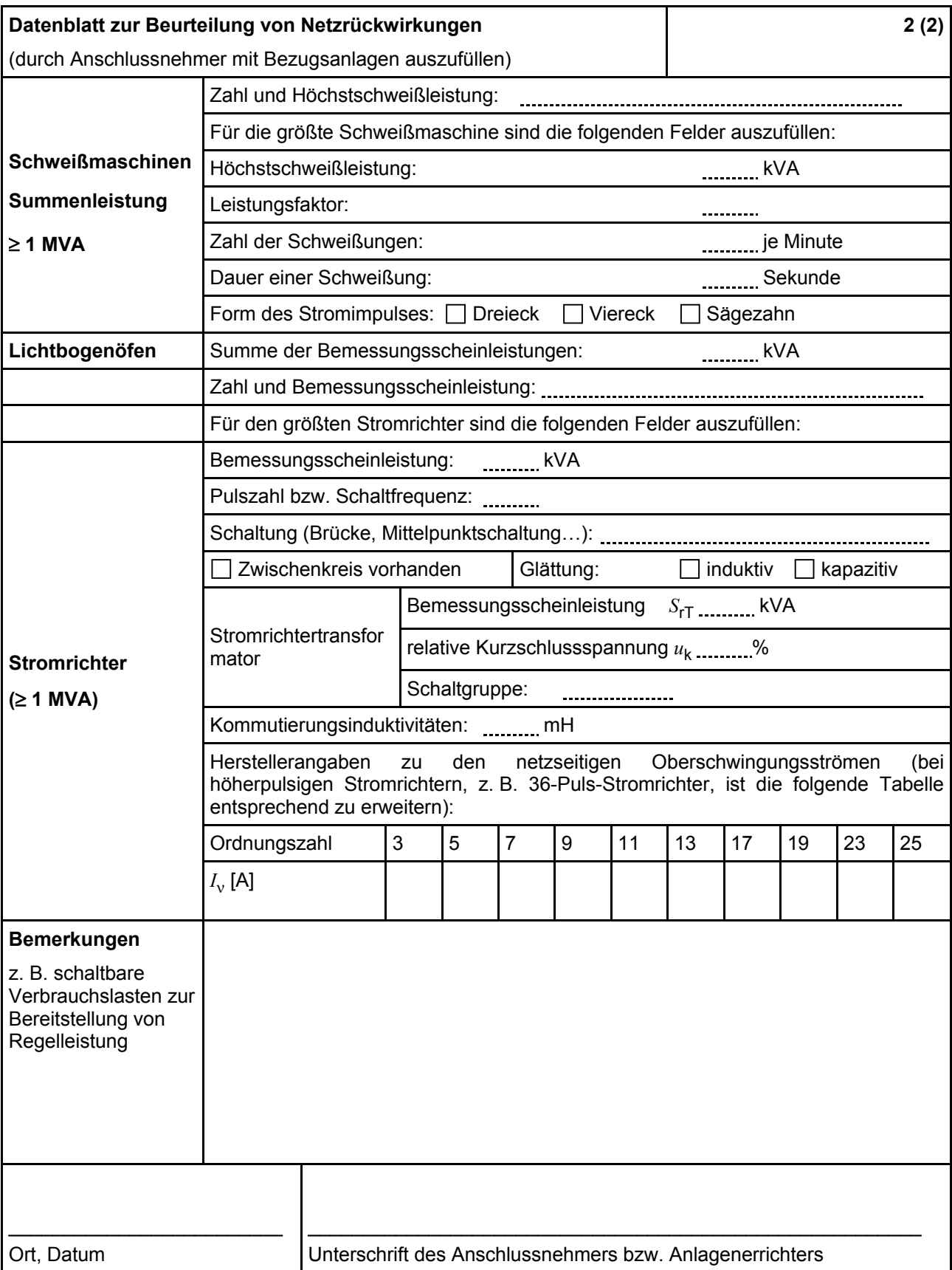

# **E.3 Netzanschlussplanung**

*In der VDE-AR-N 4130 gibt es kein Formblatt E.3.* 

#### **E.4 Errichtungsplanung**

*In der VDE-AR-N 4130 gibt es kein Formblatt E.4.* 

# **E.5 Inbetriebsetzungsprotokoll für Übergabestationen**

*In der VDE-AR-N 4130 gibt es kein Formblatt E.5.* 

#### **E.6 Datenblatt einer Erzeugungsanlage/eines Speichers – Höchstspannung**

(Dieses Formular ist zur Vervielfältigung durch den Anwender dieser VDE-Anwendungsregel bestimmt.)

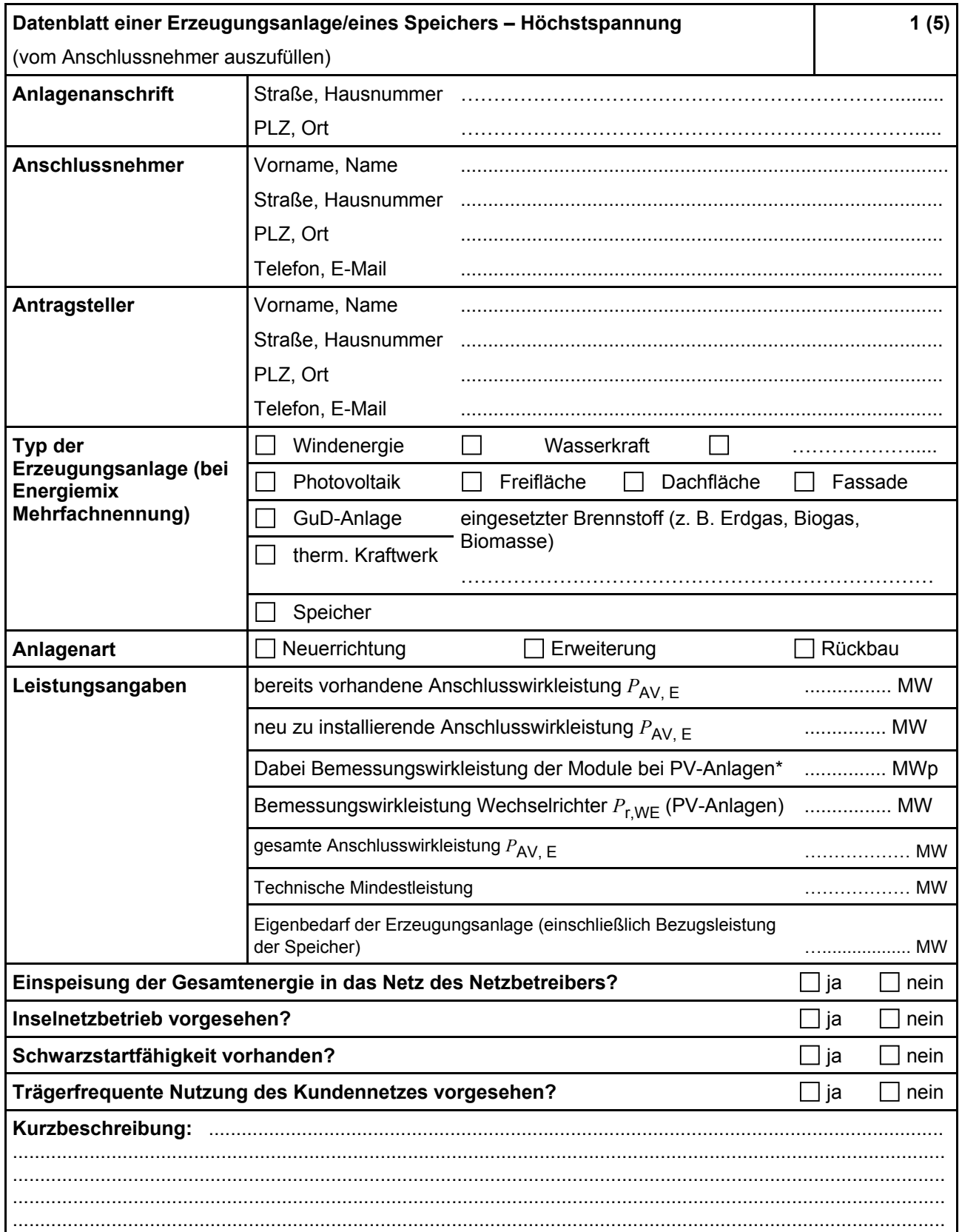

Summe aus bestehender und neu zu installierender Modulleistung (maximale Ausgangsleistung ( $P_{\text{max}}$ ) bei Standard Test Conditions (STC-Bedingungen)) nach DIN EN 50380 [17].

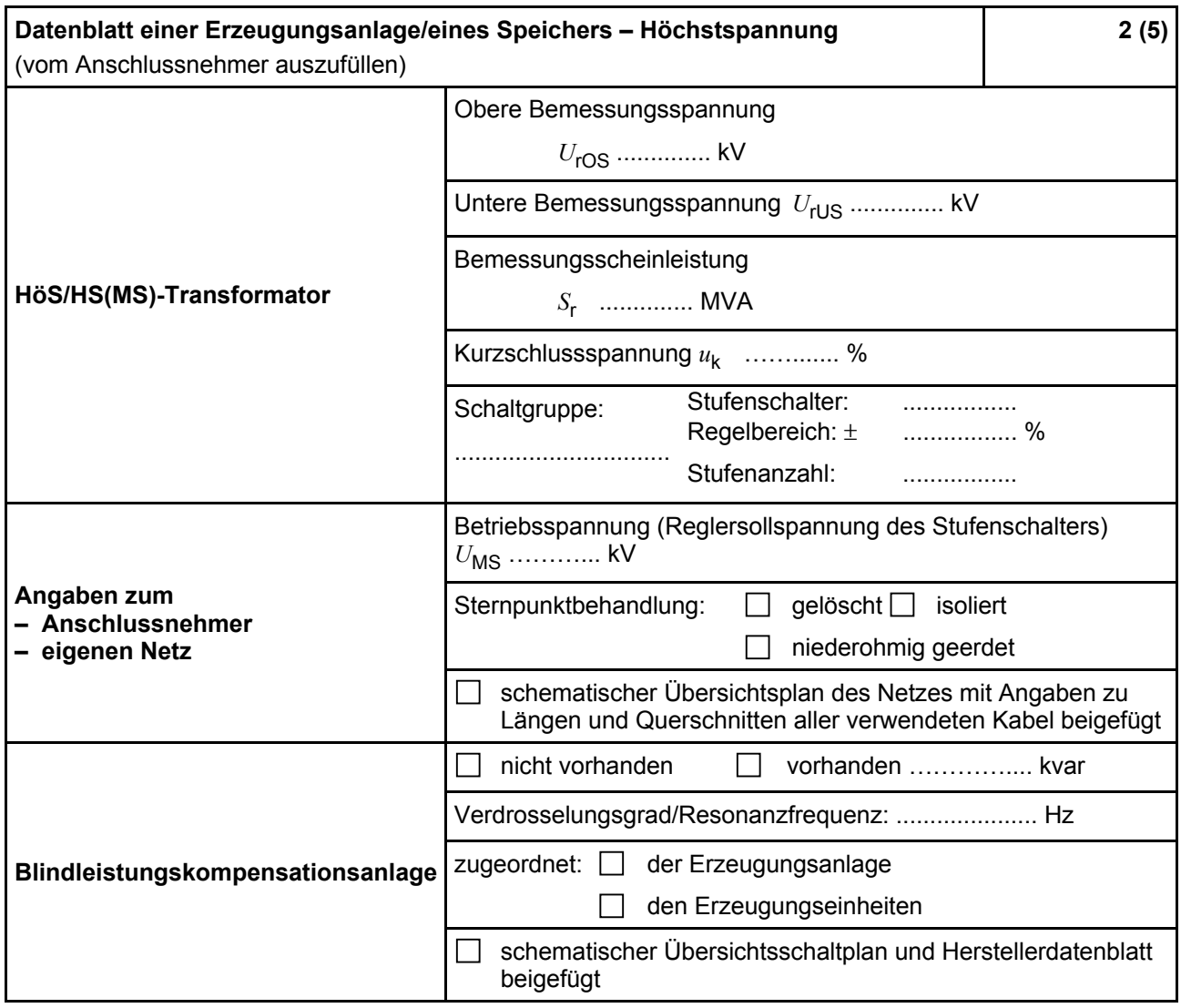

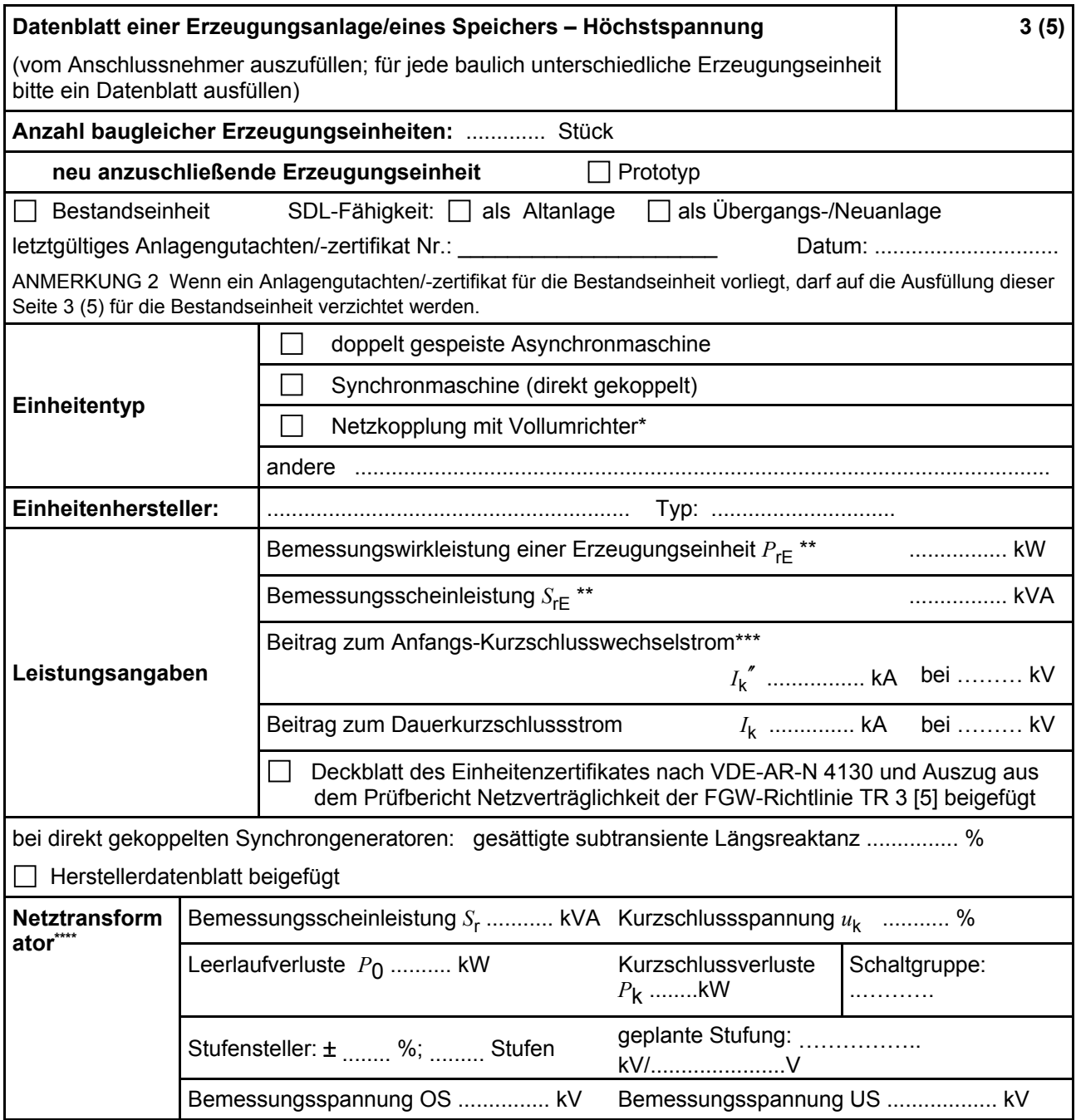

\* Im Falle von Vollumrichtern sind die netzseitigen Daten der Vollumrichter einzutragen.

\*\* Im Falle von PV-Anlagen und Speichern sind diese Größen für die Wechselrichter anzugeben.

\*\*\* Für eine Abschätzung kann der Anteil aus den Erzeugungseinheiten ohne Wechselrichter (  $I_k^{\prime\prime}$ ) und der Effektivwert des Quellenstroms aus Erzeugungseinheiten mit Wechselrichter (  $I_{s\text{kPF}}$  ) (siehe 11.2.9) addiert werden.

\*\*\*\* Ggf. sind Daten zu weiteren relevanten Transformatoren anzugeben.

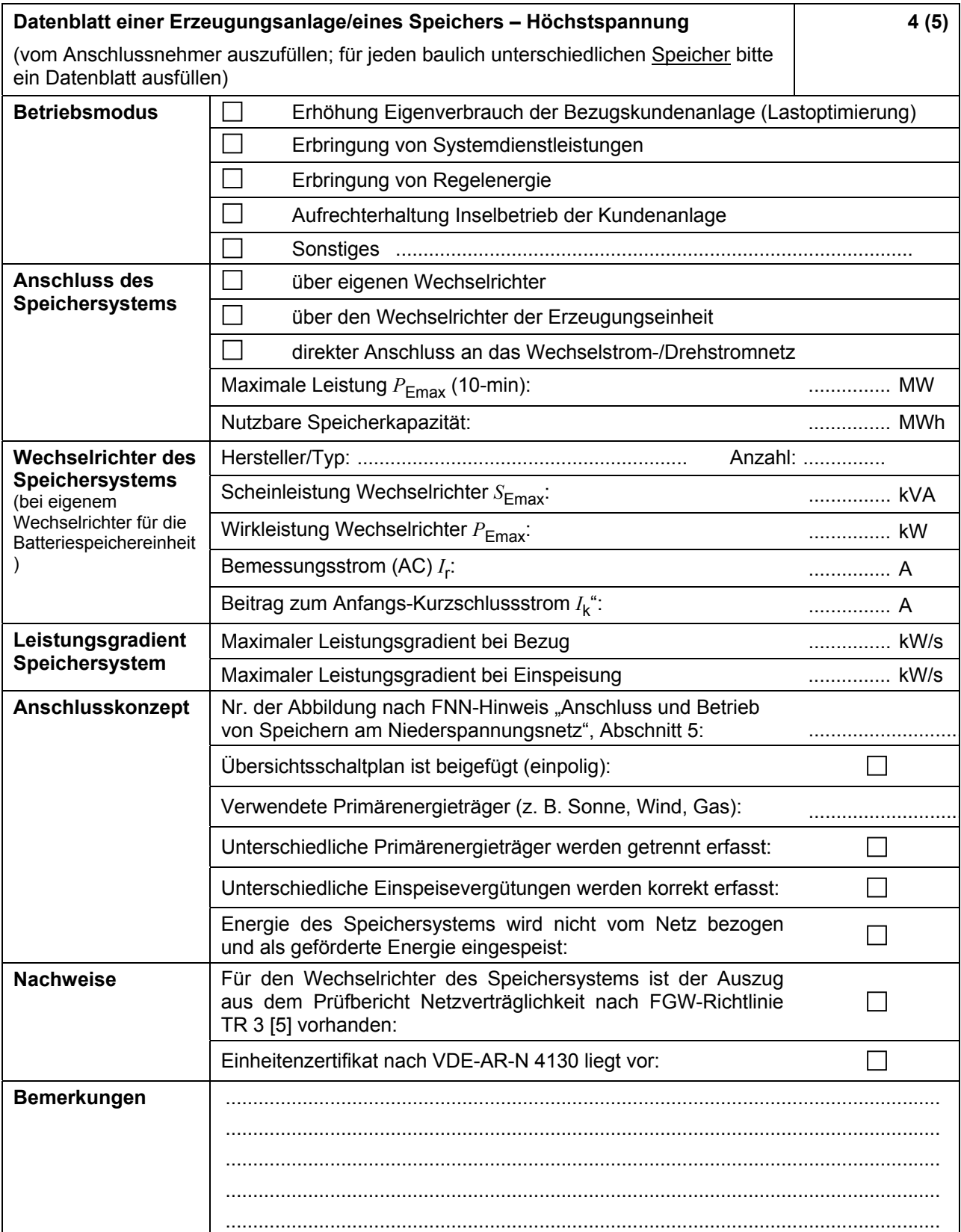

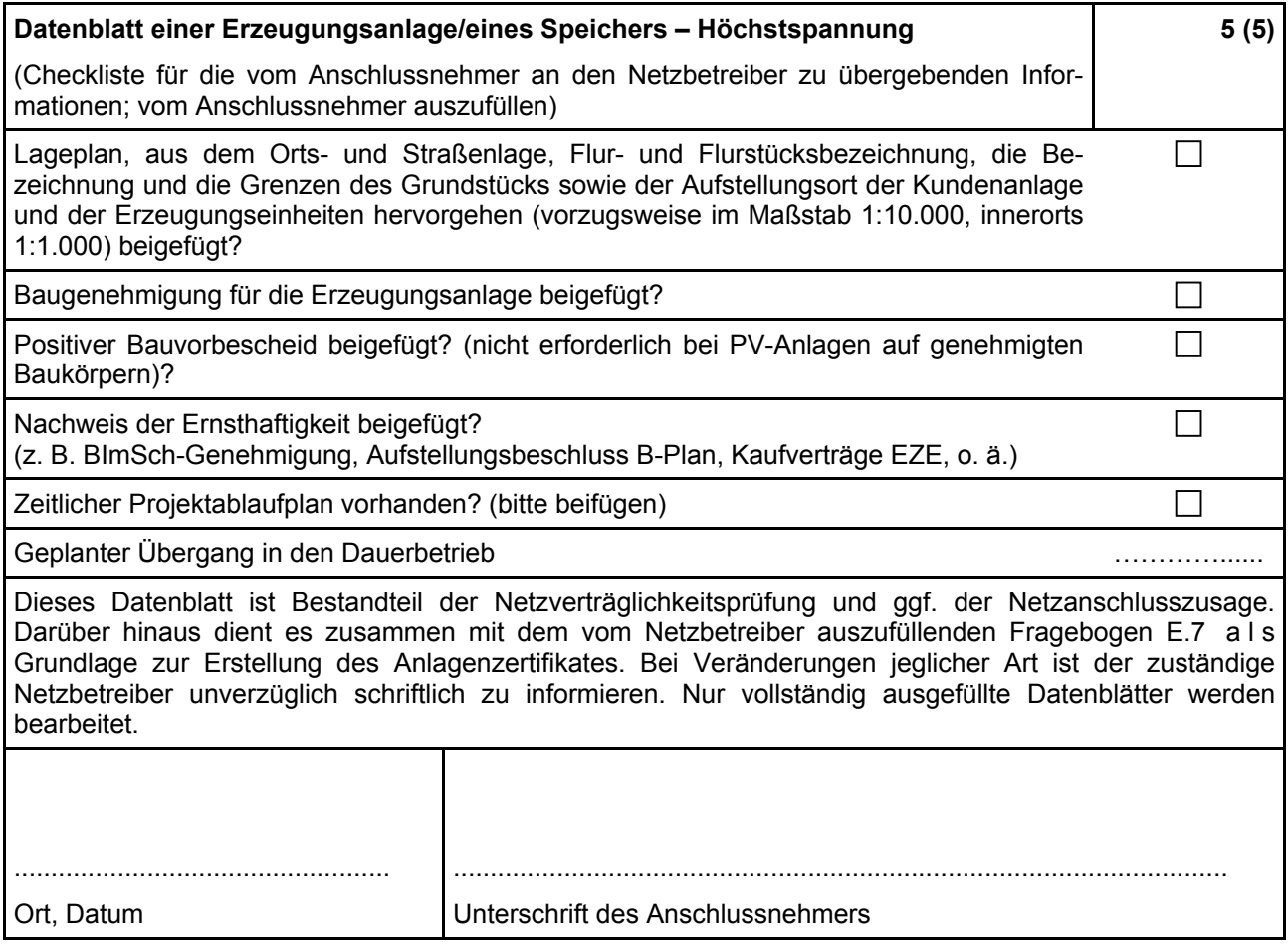

#### **E.7 Netzbetreiberabfragebogen**

(Dieses Formular ist zur Vervielfältigung durch den Anwender dieser VDE-Anwendungsregel bestimmt.)

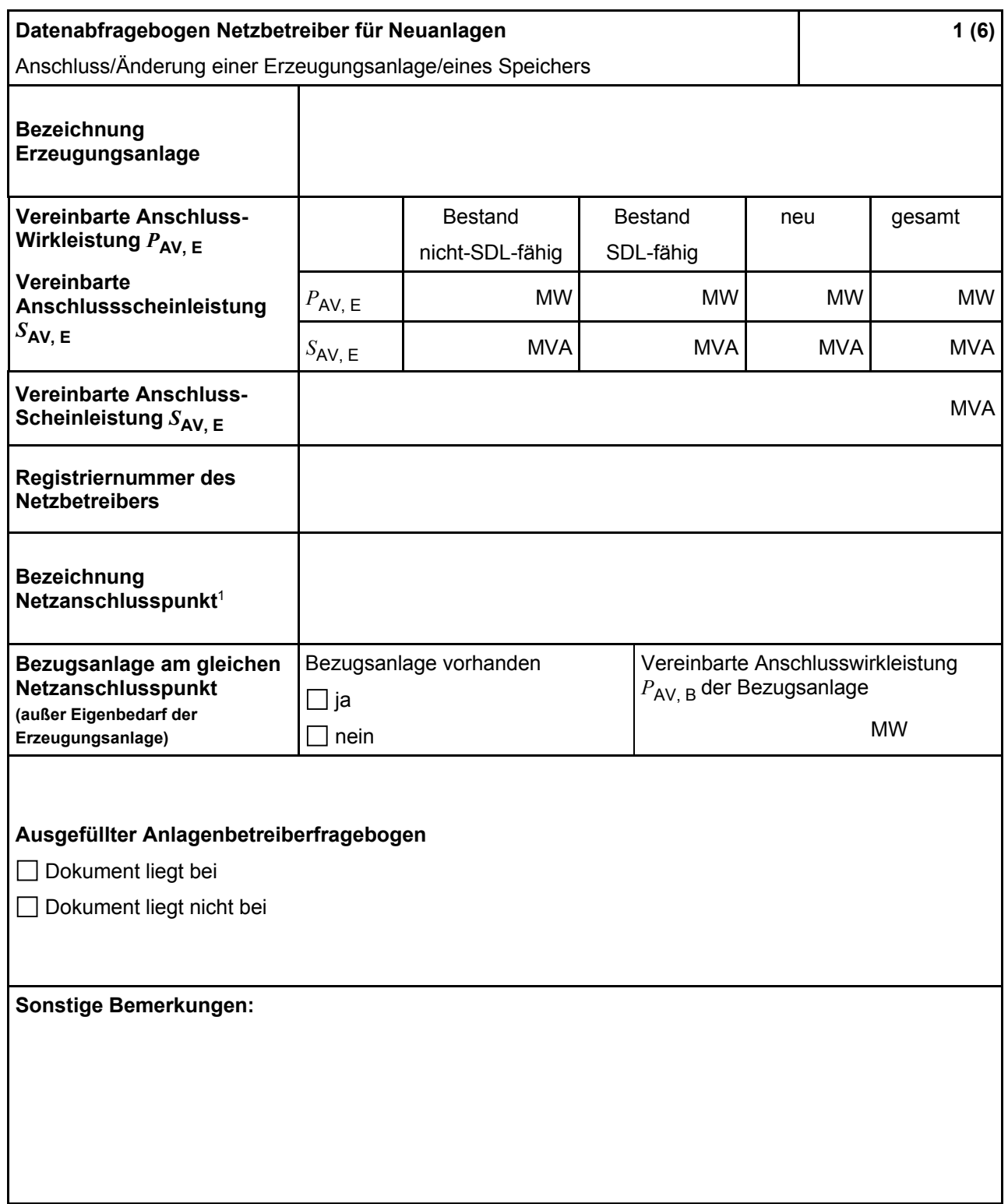

Hinweis Bei allen physikalischen Größen sind die PRIMÄRWERTE anzugeben (z. B. *I* >> 360 A statt *I*>> 1.2 *I* n;  $U_{\leq 16}$  kV statt  $U_{\leq 0,8} \cdot U_{\text{n}}$ ).

<sup>1</sup> Bezeichnung des Übergabeschaltfeldes bei Anschluss in einer HöS-Schaltanlage.

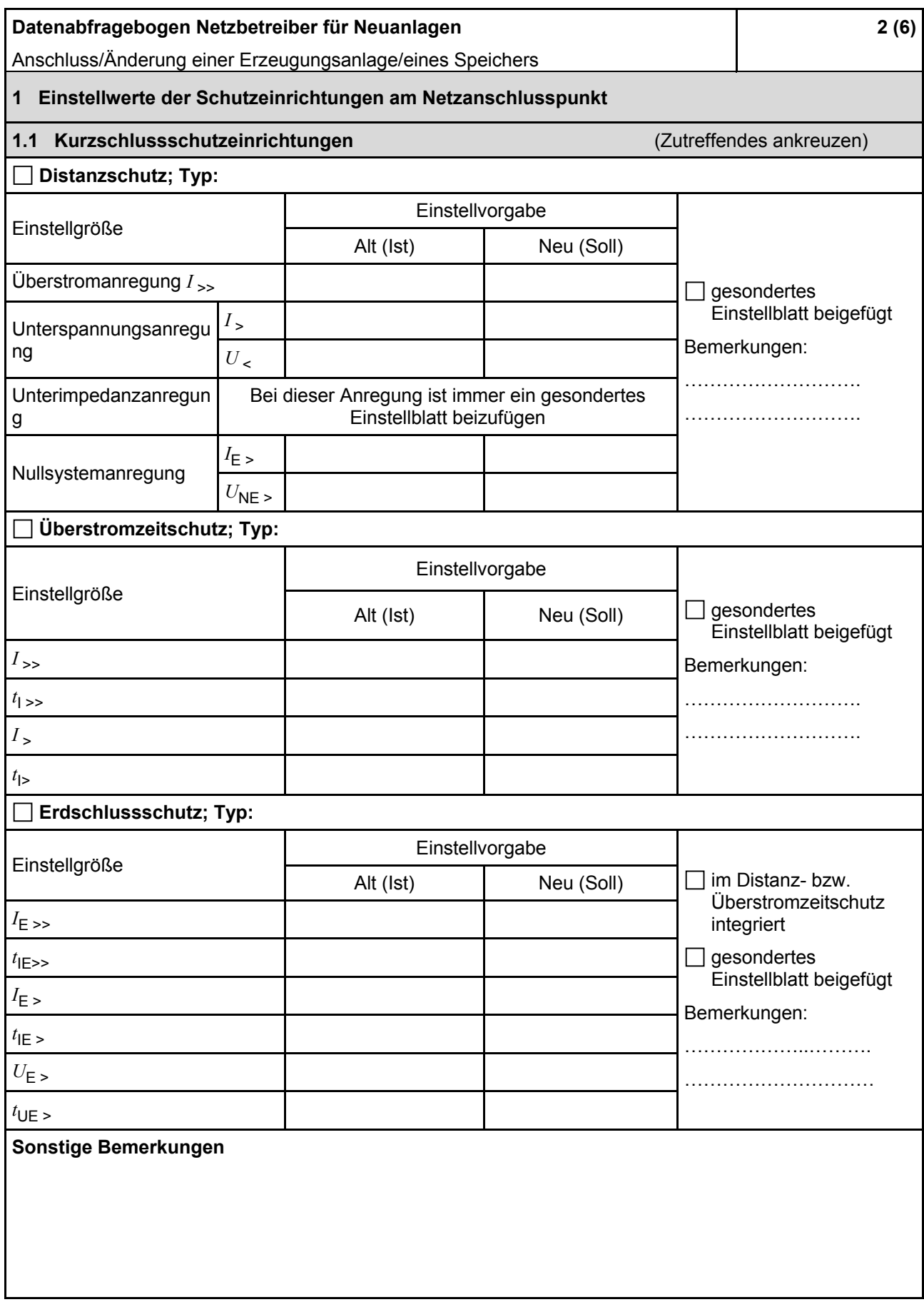

| Datenabfragebogen Netzbetreiber für Neuanlagen<br>Anschluss/Änderung einer Erzeugungsanlage/eines Speichers                                       |                                            |                                         | 3(6)                                          |                       |                           |  |  |  |  |
|----------------------------------------------------------------------------------------------------|--------------------------------------------|-----------------------------------------|-----------------------------------------------|-----------------------|---------------------------|--|--|--|--|
| 1.2 Entkupplungsschutz                                                                                                    |                                            |                                         |                                               |                       |                           |  |  |  |  |
| Die geforderten Einstellwerte hinsichtlich Frequenzsteigerung und Frequenzrückgangsschutz können an<br>den Erzeugungseinheiten realisiert werden. |                                            |                                         |                                               |                       |                           |  |  |  |  |
| Funktion                                                                                                    | Einstellgröße                              | Empfehlung nach<br><b>VDE-AR-N 4130</b> | Einstellvorgabe<br>Netzbetreiber              |                       |                           |  |  |  |  |
| Oberspannungsseite                                                                                                    |                                            |                                         |                                               |                       |                           |  |  |  |  |
| Spannungssteigerungssch<br>utz                                                                                                    | U >                                        |                                         |                                               |                       |                           |  |  |  |  |
|                                                                                                    | $t_{\mathsf{U}}$                           |                                         |                                               |                       |                           |  |  |  |  |
| Spannungsrückgangsschut<br>z                                                                                                    | $U$ <                                      |                                         |                                               |                       |                           |  |  |  |  |
|                                                                                                    | $t_{\mathsf{U}}$                           |                                         |                                               |                       |                           |  |  |  |  |
|                                                                                                    | f >                                        | 52,5 Hz                                 |                                               |                       |                           |  |  |  |  |
| Frequenzsteigerungsschut                                                                                                    | $t_{\text{f}}$                             | 100 ms                                  |                                               |                       |                           |  |  |  |  |
| z                                                                                                    |                                            |                                         |                                               |                       |                           |  |  |  |  |
|                                                                                                    | t                                          |                                         |                                               |                       |                           |  |  |  |  |
| Frequenzrückgangsschutz                                                                                                    | $\mathnormal{f}$ $<$                       |                                         |                                               |                       |                           |  |  |  |  |
|                                                                                                    | $t_{\text{f}}$ <                           |                                         |                                               |                       |                           |  |  |  |  |
| Unterspannungsseite                                                                                                    |                                            |                                         |                                               |                       |                           |  |  |  |  |
| Spannungssteigerungssch<br>utz                                                                                                    | $U \rightarrow$                            |                                         |                                               |                       | gültig für                |  |  |  |  |
|                                                                                                    | $t_{\mathrm{U}}$ >>                        |                                         |                                               |                       |                           |  |  |  |  |
|                                                                                                    | U >                                        |                                         |                                               | $U_{\text{MS}}$ =     |                           |  |  |  |  |
|                                                                                                    | $t_{\text{U}}$ >                           |                                         |                                               |                       |                           |  |  |  |  |
| Systemschutz<br>1.3                                                                                                    |                                            |                                         |                                               |                       |                           |  |  |  |  |
| Funktion                                                                                                    | Einstellgröße                              | Empfehlung nach<br><b>VDE-AR-N 4130</b> | Einstellvorgabe<br>Netzbetreiber <sup>3</sup> |                       |                           |  |  |  |  |
| Blindleistungsrichtungsunt<br>erspannungsschutz                                                                                                   | $U_{\mathsf{Q}\rightarrow\,\mathsf{8}}$ U< |                                         |                                               |                       | Anregespannung            |  |  |  |  |
|                                                                                                    | $U_{\textsf{LL}}$ > FG                     |                                         |                                               | Zuschaltung           | Freigabespannung zur      |  |  |  |  |
|                                                                                                    | ${}^tQ \rightarrow 8$ U<                   |                                         |                                               |                       | Auslösung LS am NAP       |  |  |  |  |
|                                                                                                    | $\varphi$                                  |                                         |                                               |                       | Anregewinkel <sup>4</sup> |  |  |  |  |
|                                                                                                    | $I_{\text{min Q(U)}}$                      |                                         |                                               |                       | Mindeststrom <sup>5</sup> |  |  |  |  |
|                                                                                                    | $Q_{\text{min Q(U)}}$                      |                                         |                                               | schwelle <sup>6</sup> | Blindleistungsansprech    |  |  |  |  |
| Mischanlagen<br>1.4                                                                                                    |                                            |                                         |                                               |                       |                           |  |  |  |  |
|                                                                                                    |                                            | <b>Messort</b>                          | <b>Auslöseort</b>                             |                       |                           |  |  |  |  |
| Übergeordneter<br>Entkupplungsschutz                                                                                                    | Übergabestation<br>Erzeugungsanlage        |                                         | Übergabestation<br>Erzeugungsanlage           |                       |                           |  |  |  |  |
| Systemschutz                                                                                                    | Übergabestation                            |                                         | Übergabestation                               |                       |                           |  |  |  |  |
|                                                                                                    | Erzeugungsanlage                           |                                         | Erzeugungsanlage                              |                       |                           |  |  |  |  |

<sup>&</sup>lt;sup>2</sup> *U<sub>MS</sub>* ist die Reglersollspannung des Stufenschalters am HS/MS-Transformator. Weicht die eingestellte Reglersollspannung vom angegebenen Wert ab, sind die Einstellwerte des Spannungssteigerungsschutzes entsprechend umzurechnen. Die eingestellte Reglersollspannung ist in der Konformitätserklärung anzugeben.

<sup>6</sup> Je nach eingesetztem Schutzgerät.

<sup>&</sup>lt;sup>3</sup> Einstellungen auf Basis FNN-Lastenheft "Blindleistungsrichtungs-Unterspannungsschutz ( $Q(U)$ -Schutz)" [14].

<sup>4</sup> Je nach eingesetztem Schutzgerät.

<sup>&</sup>lt;sup>5</sup> Je nach eingesetztem Schutzgerät; Einstellempfehlung 0,1 *I<sub>Wandler</sub>,* aber maximal. 0,15 *I*<sub>N</sub> der installierten Erzeugungseinheiten.

| Datenabfragebogen Netzbetreiber für Neuanlagen<br>Anschluss/Änderung einer Erzeugungsanlage/eines Speichers                                                                                                    |                                         | 4(6)                                    |                                               |  |  |  |  |  |  |
|----------------------------------------------------------------------------------------------------|-----------------------------------------|-----------------------------------------|-----------------------------------------------|--|--|--|--|--|--|
| 2 Einstellvorgaben an den Erzeugungseinheiten                                                                                                    |                                         |                                         |                                               |  |  |  |  |  |  |
| 2.1 Entkupplungsschutz                                                                                                    |                                         |                                         |                                               |  |  |  |  |  |  |
| Funktion                                                                                                    | Einstellgröße                           | Empfehlung nach<br><b>VDE-AR-N 4130</b> | Einstellvorgabe <sup>7</sup><br>Netzbetreiber |  |  |  |  |  |  |
| Spannungssteigerungsschutz                                                                                                    | $U \rightarrow$                         | 1,25 $U_{\text{US}}^8$                  |                                               |  |  |  |  |  |  |
|                                                                                                    | $t_{\rm U}$ >>                          | 100 ms                                  |                                               |  |  |  |  |  |  |
| Spannungsrückgangsschutz                                                                                                    | U<                                      | 0,8 $U_{\text{US}}$                     |                                               |  |  |  |  |  |  |
|                                                                                                    | $t_{\bigcup}$                           | 3s                                      |                                               |  |  |  |  |  |  |
|                                                                                                    | $U \le$                                 | 0,3 $U_{\text{US}}$                     |                                               |  |  |  |  |  |  |
|                                                                                                    | $t_{\text{U}} \ll$                      | 1,5s                                    |                                               |  |  |  |  |  |  |
| Frequenzsteigerungsschutz                                                                                                    | $f$ >                                   |                                         |                                               |  |  |  |  |  |  |
|                                                                                                    | $t_f$ >                                 |                                         |                                               |  |  |  |  |  |  |
|                                                                                                    | $f \gg$                                 | 52,5 Hz                                 |                                               |  |  |  |  |  |  |
|                                                                                                    | $t_f$ >>                                | $\leq 100$ ms                           |                                               |  |  |  |  |  |  |
| Frequenzrückgangsschutz                                                                                                    | $f$ <                                   | 47,5 Hz                                 |                                               |  |  |  |  |  |  |
|                                                                                                    | $t_{\mathsf{f}}$ <                      | $\leq 100$ ms                           |                                               |  |  |  |  |  |  |
| Falls eine Staffelung<br>innerhalb einer<br>Erzeugungsanlage erfolgen<br>soll, bitte die<br>Staffelungswerte nachfolgend<br>festlegen:                                                                                                    | Einstellgröße der Staffelung            |                                         | Einstellwerte                                 |  |  |  |  |  |  |
|                                                                                                    | $t_{\text{U}}$ < 1                      |                                         |                                               |  |  |  |  |  |  |
|                                                                                                    | $t_{\text{U}}$ <,2                      |                                         |                                               |  |  |  |  |  |  |
|                                                                                                    | $t_{\text{U}}$ <,3                      |                                         |                                               |  |  |  |  |  |  |
|                                                                                                    | $t_{\bigcup} < 4$                       |                                         |                                               |  |  |  |  |  |  |
| 2.2 Dynamische Netzstützung (nur Typ-2-Anlagen)                                                                                                    |                                         |                                         |                                               |  |  |  |  |  |  |
| Funktion                                                                                                    | Empfehlung nach<br><b>VDE-AR-N 4130</b> |                                         | Einstellvorgabe<br>Netzbetreiber              |  |  |  |  |  |  |
| FRT-Modus aktiv:<br>Blindstromeinspeisung in Abhängigkeit zur Tiefe<br>des Spannungseinbruchs mit definiertem k-Faktor <sup>9</sup>                                                                                                    | $\boxtimes$ aktivieren                  | aktivieren                              |                                               |  |  |  |  |  |  |
| $k$ -Faktor                                                                                                    | $k = 2$                                 | $k =$                                   |                                               |  |  |  |  |  |  |
| Ort, an dem der k-Faktor einzuhalten ist                                                                                                    | $\boxtimes$ EZE                         | <b>NAP</b>                              | <b>EZE</b>                                    |  |  |  |  |  |  |
| Einstellung ändern bis keine Auslösung mehr erfolgt<br>$\Box$<br>Anpassung des k-Faktors bei festgestellter<br>Einstellung ändern bis maximal $k =$<br>口<br>Auslösung des Q-U-Schutzes nach 11.4.11.2<br>Einstellung beibehalten<br>$\Box$ |                                         |                                         |                                               |  |  |  |  |  |  |

<sup>7</sup> Die Vorgabewerte sind einzustellen, insofern sie nicht den Eigenschutz der Erzeugungseinheit beeinträchtigen. Sind Einstellvorgaben nicht mit dem Eigenschutz der Erzeugungseinheit vereinbar, ist eine erneute Abstimmung mit dem Netzbetreiber erforderlich.

<sup>&</sup>lt;sup>8</sup> *U*<sub>US</sub> ist die unterspannungsseitige Spannung des Maschinentrafonsformators.

<sup>9</sup> Bei Deaktivierung der dyn. Netzstützung sind die Entkupplungsschutzeinstellungen entsprechend anzupassen.

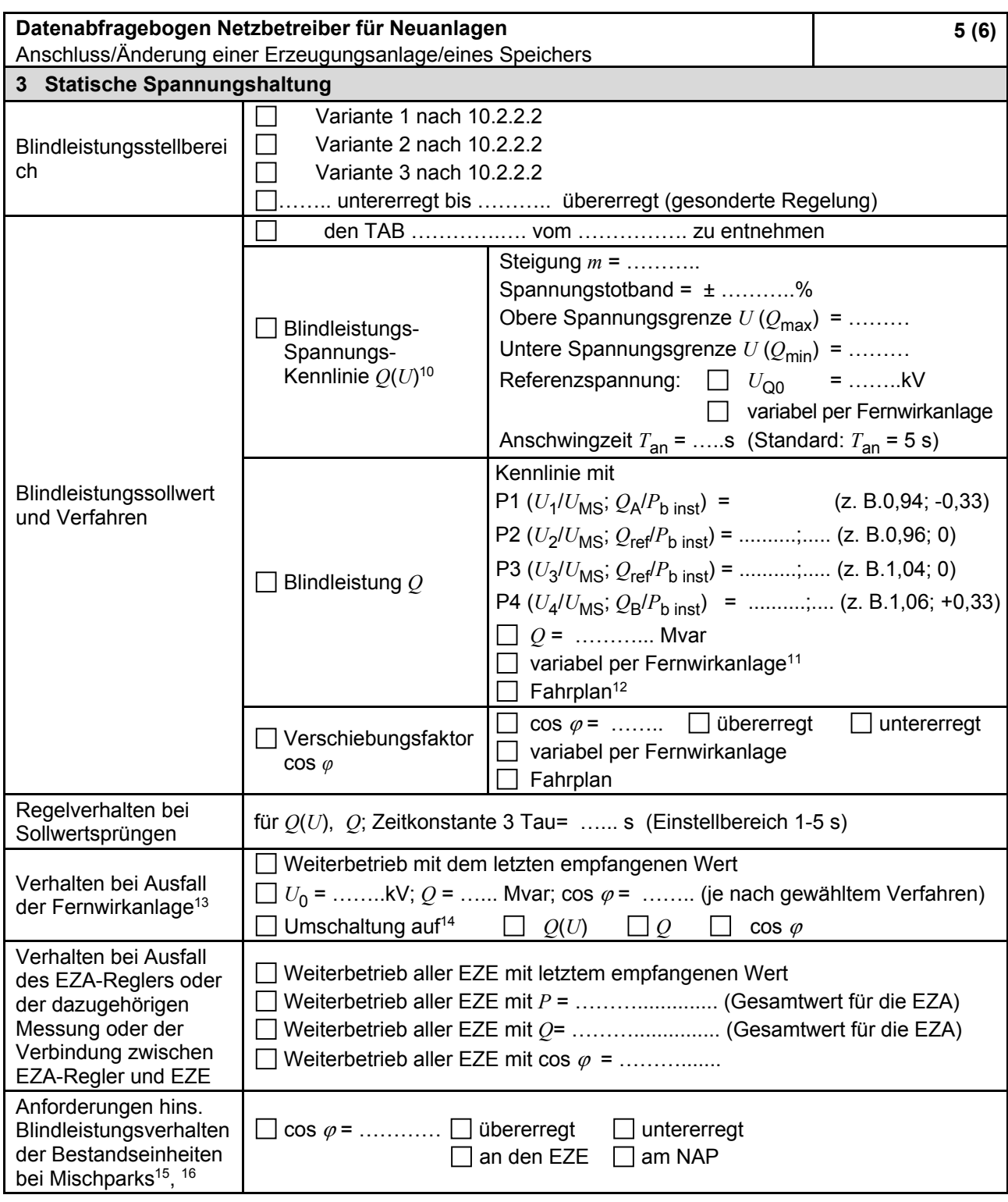

<sup>10</sup> Empfehlungen sind 10.2.2.4 zu entnehmen.

<sup>12</sup> Sofern Fahrpläne gefordert werden, sind diese als separates Blatt bzw. unter sonstige Bemerkungen anzugeben.

<sup>13</sup> Sofern Sollwertvorgabe per Fernwirkanlage erfolgt.

<sup>14</sup> Spezifikationen werden vom Netzbetreiber übergeben bzw. sind den TAB den Netzbetreibers zu entnehmen

<sup>15</sup> Sofern mehrere Bestandsanlagen mit unterschiedlichem Blindleistungsverhalten bzw. -vereinbarungen mit dem Netzbetreiber existieren, bitte detaillierte Angaben auf separatem Blatt beifügen.

<sup>&</sup>lt;sup>11</sup> Spezifikationen der Fernwirkanlage sind vom Netzbetreiber beizufügen bzw. den TAB des Netzbetreibers zu entnehmen.

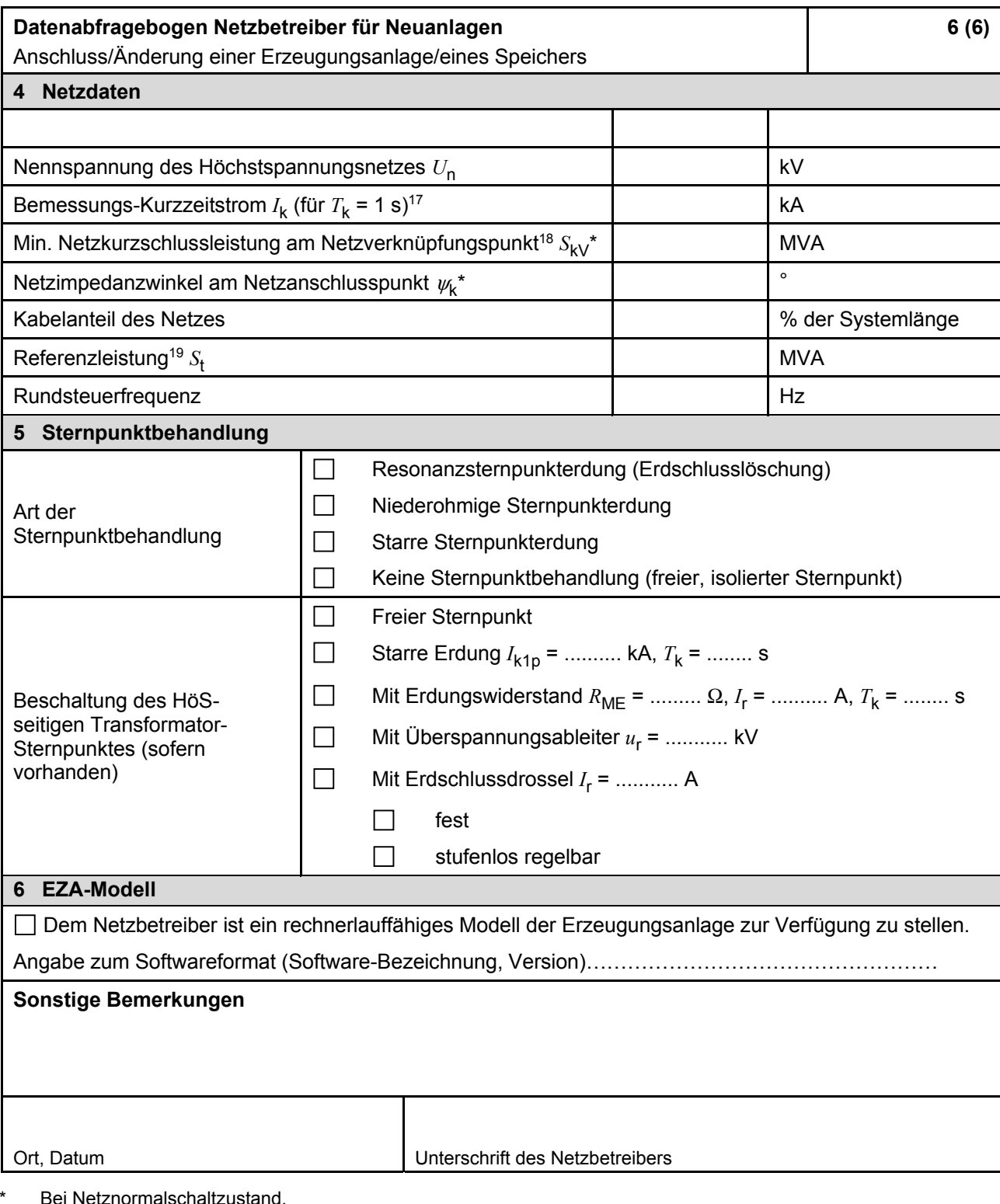

<sup>16</sup> Neben der vereinbarten Fahrweise der Bestandsanlagen ist auch deren tatsächliches Verhalten zu berücksichtigen. Das Berechnungsverfahren ist in der FGW TR 8 [13] beschrieben.

17 Zur Dimensionierung der Kurzschlussfestigkeit des Höchstspannungs-Schaltfeldes.

18 Der Netzbetreiber stellt zur Erarbeitung des Anlagen-Zertifikates/Sachverständigengutachtens die Netzdaten Netzkurzschlussleistung *S<sub>kV</sub>* und Netzimpedanzwinkel  $W_k$  des zunächst ermittelten Netzanschlusspunktes zur Verfügung. Diese Daten sind Grundlage für den Nachweis des richtlinienkonformen Verhaltens der Erzeugungsanlage.

<sup>19</sup> S<sub>t</sub> ist die maximal an die Umspannanlage anschließbare Erzeugungsleistung.

## **E.8 Inbetriebsetzungsprotokoll für Erzeugungseinheiten und Speicher**

*In der VDE-AR-N 4130 gibt es kein Formblatt E.8.* 

#### **E.9 Inbetriebnahmeerklärung Erzeugungsanlage/Speicher**

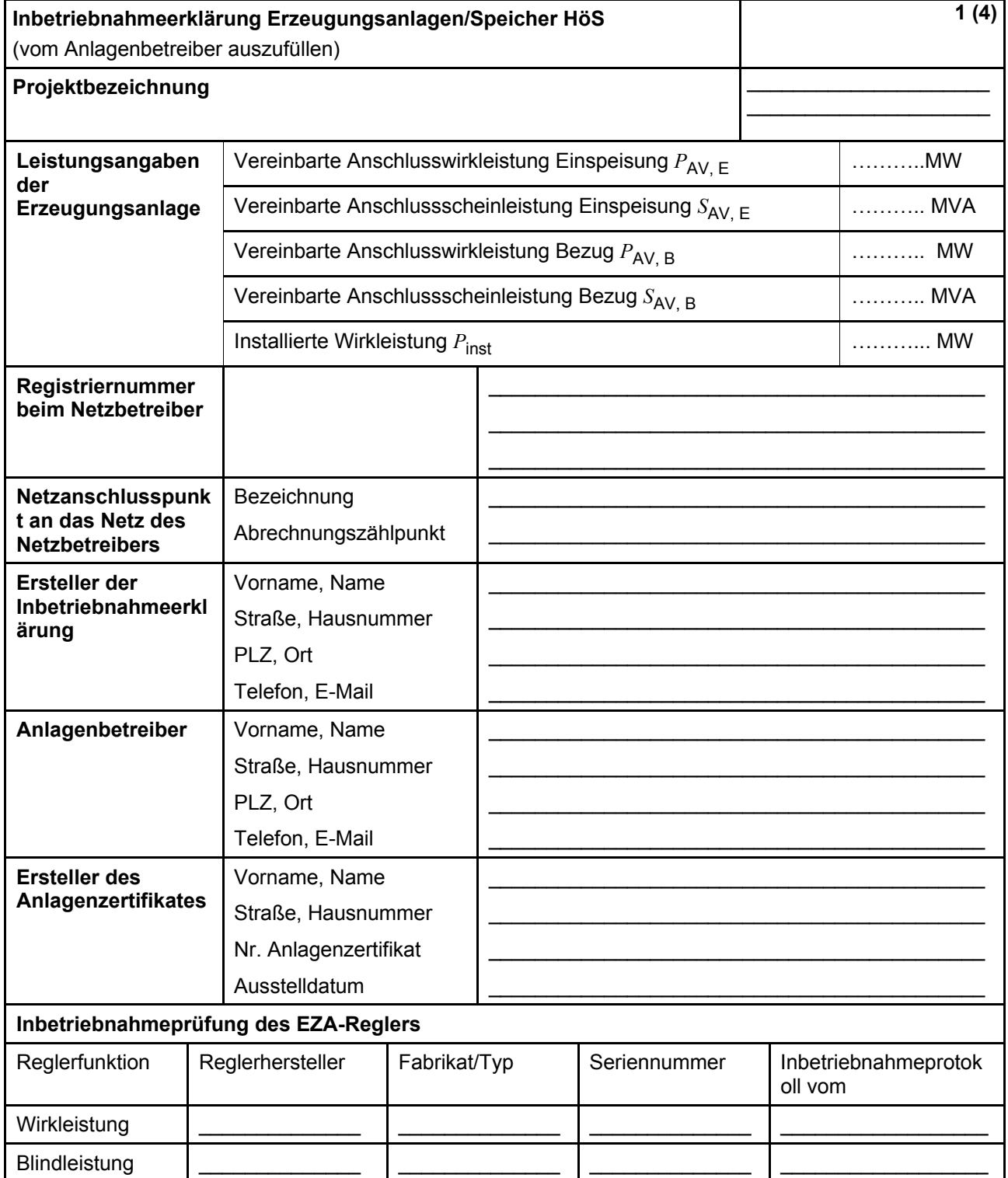

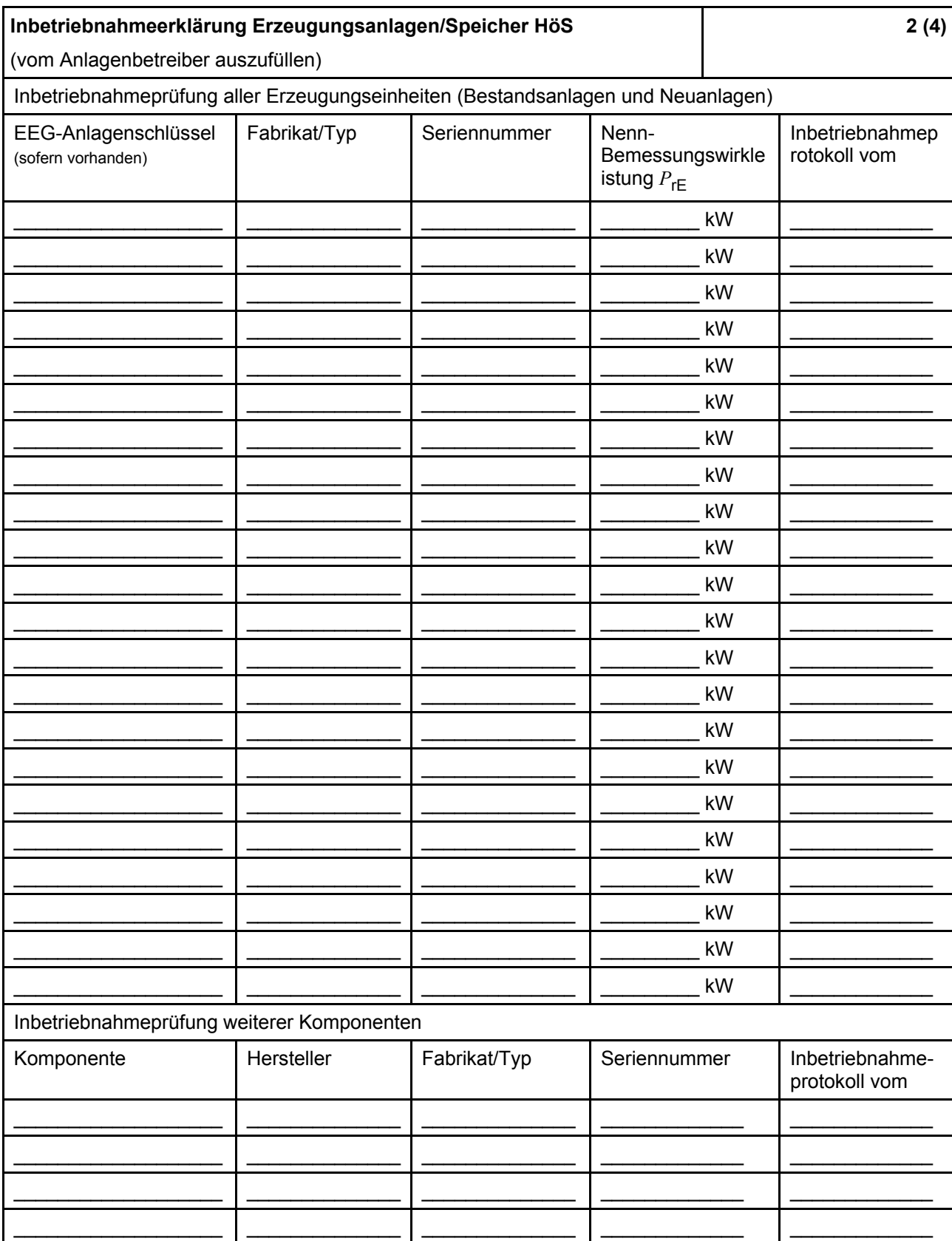

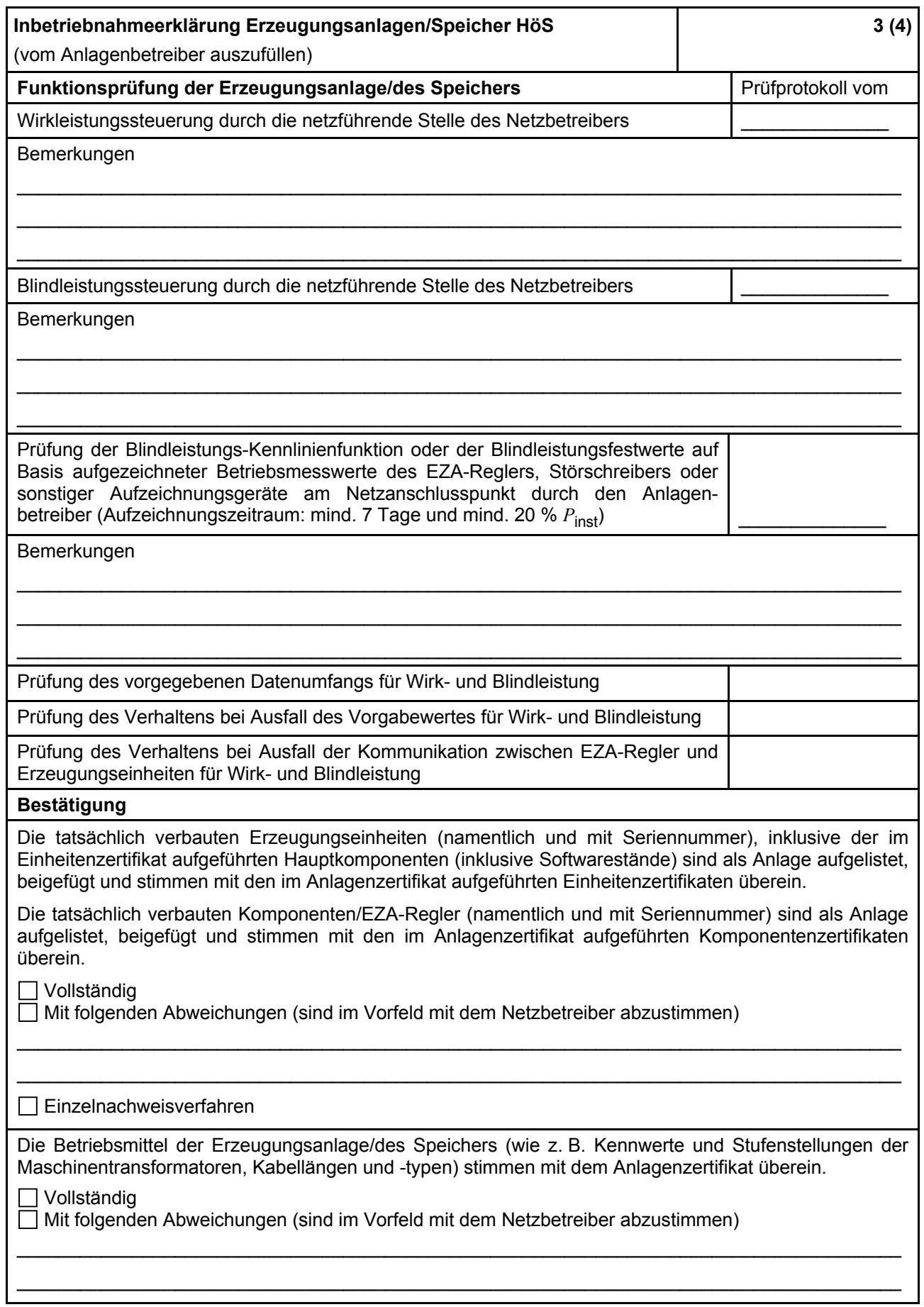

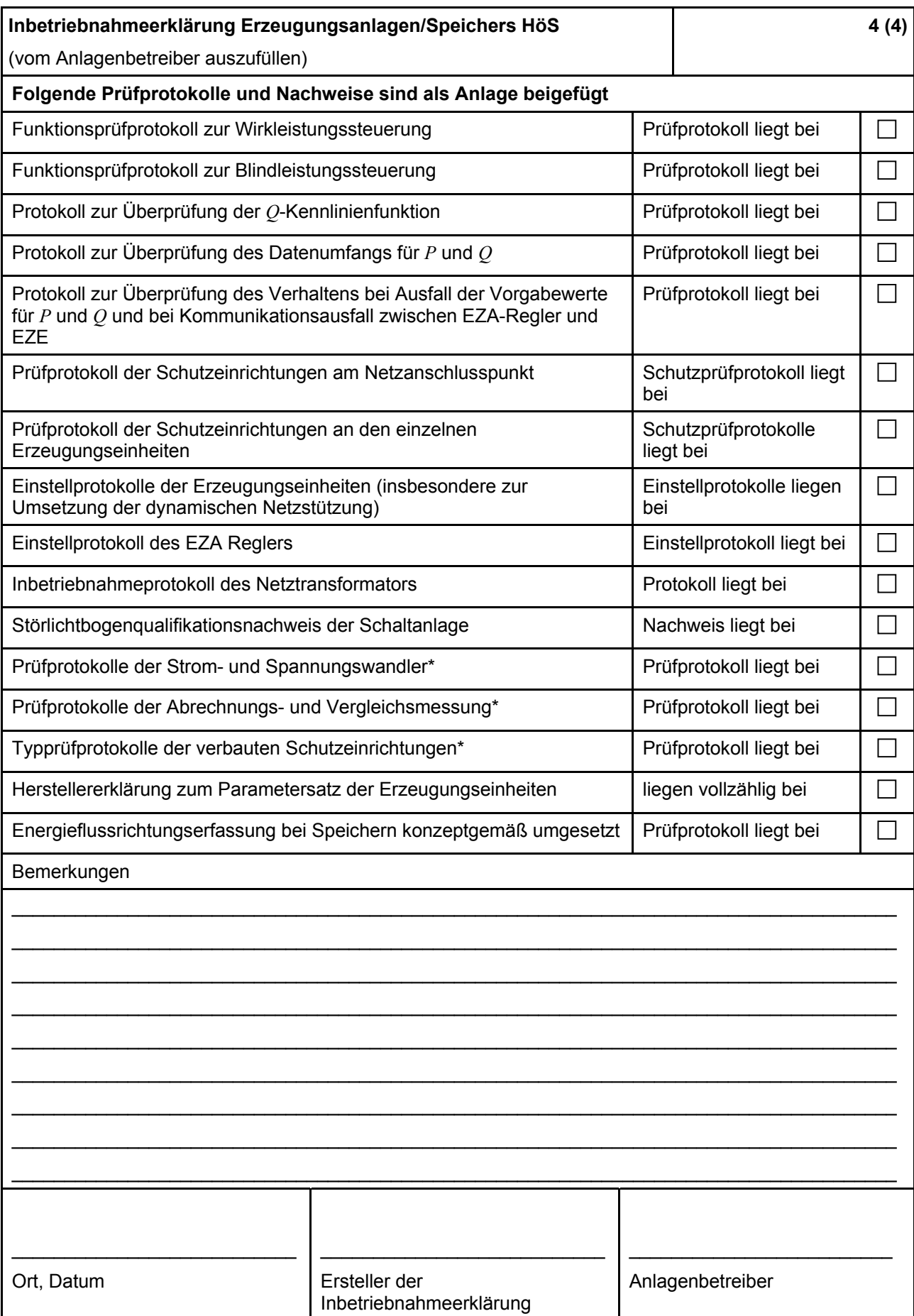

#### **E.10 Konformitätserklärung für Erzeugungsanlagen/Speicher**

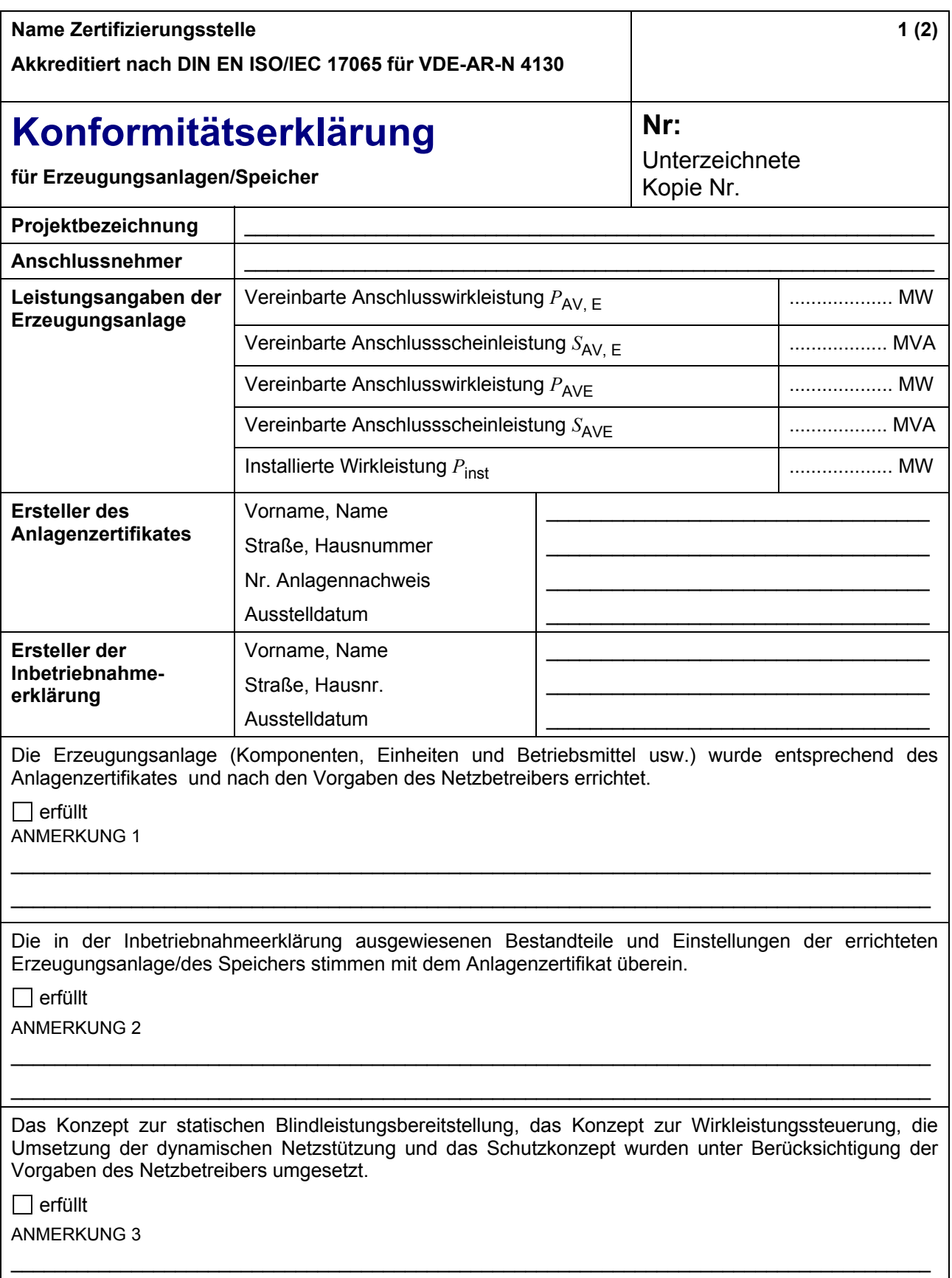

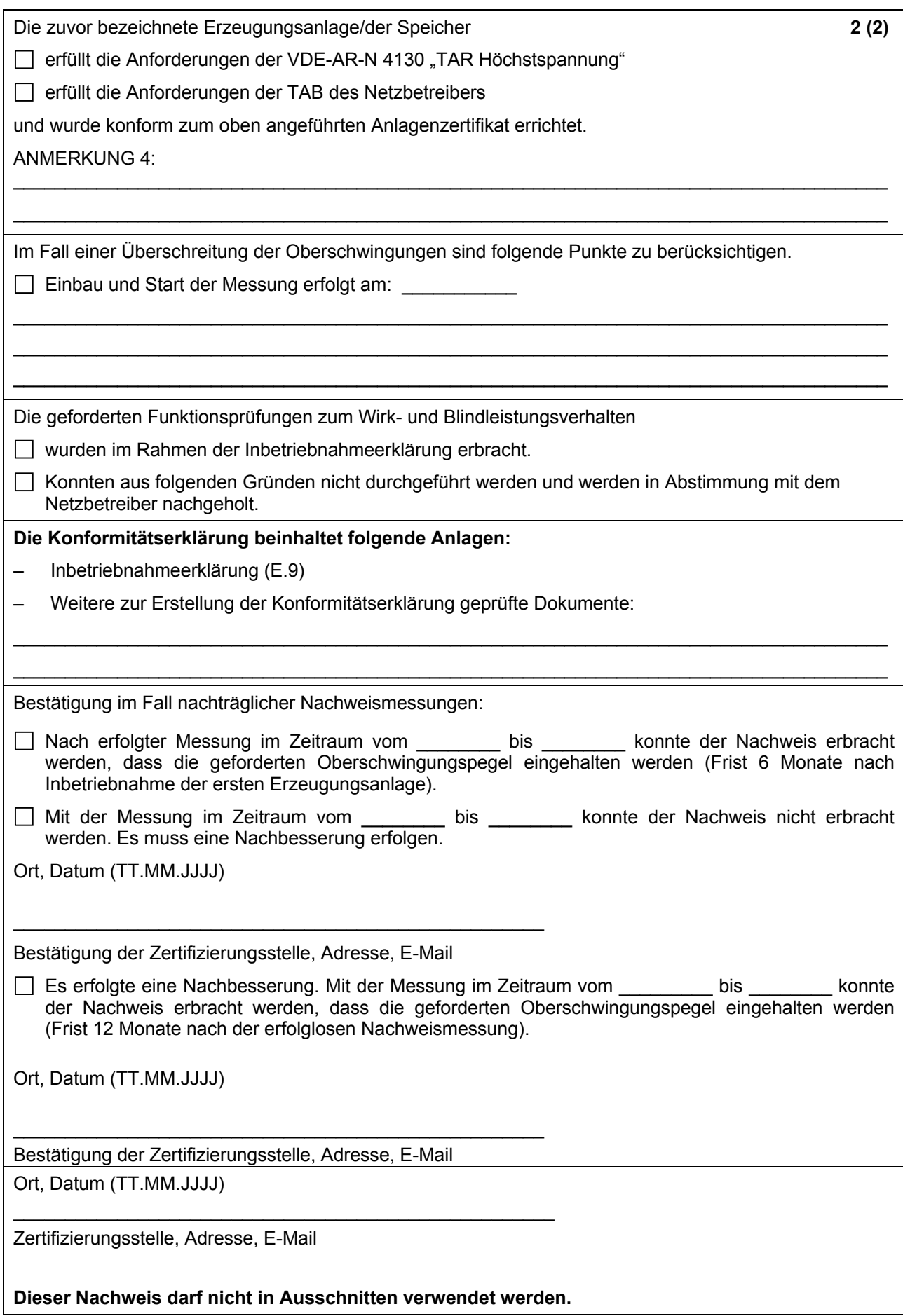

#### **E.11 Einheitenzertifikat**

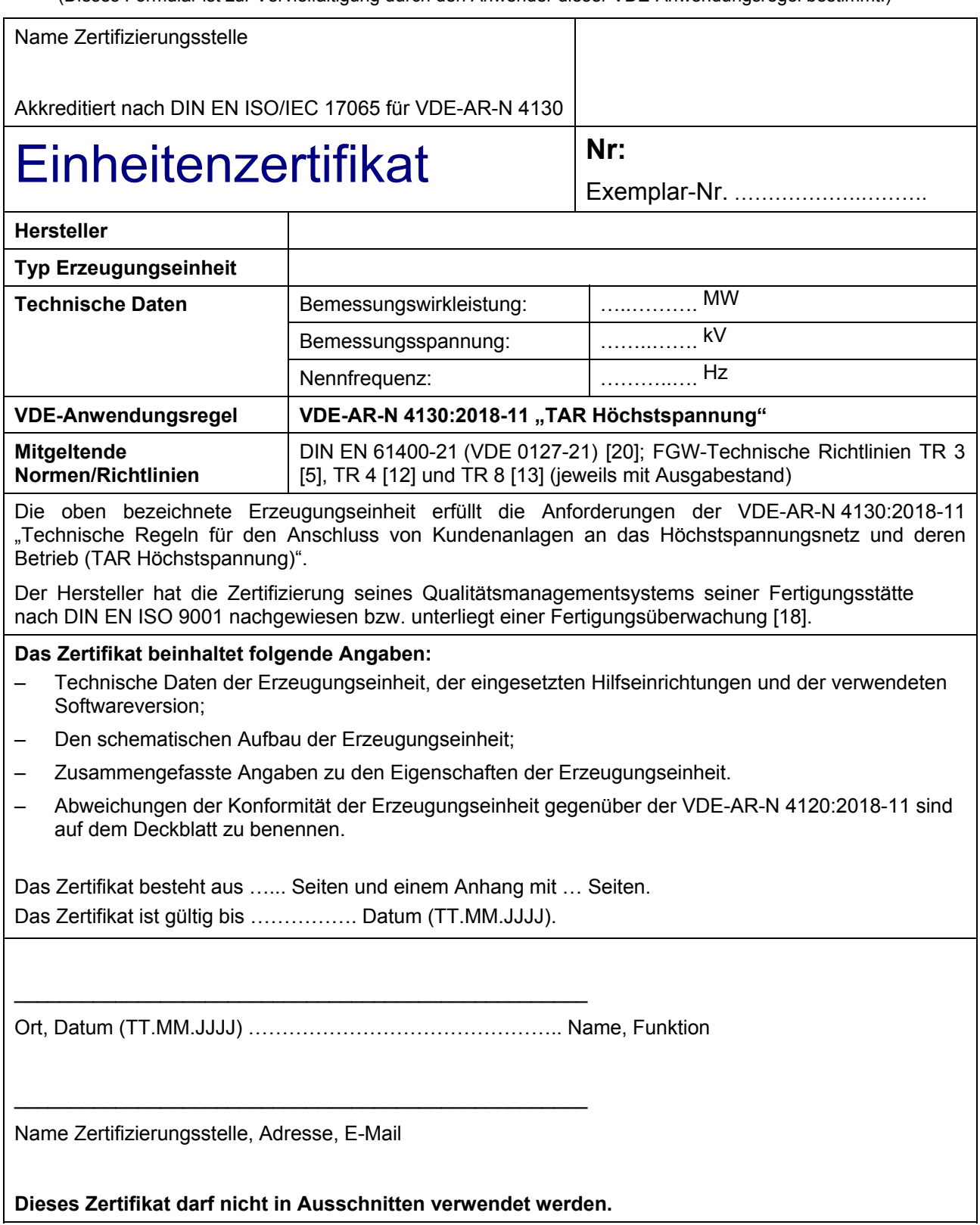

## **E.12 Komponenten-Zertifikat**

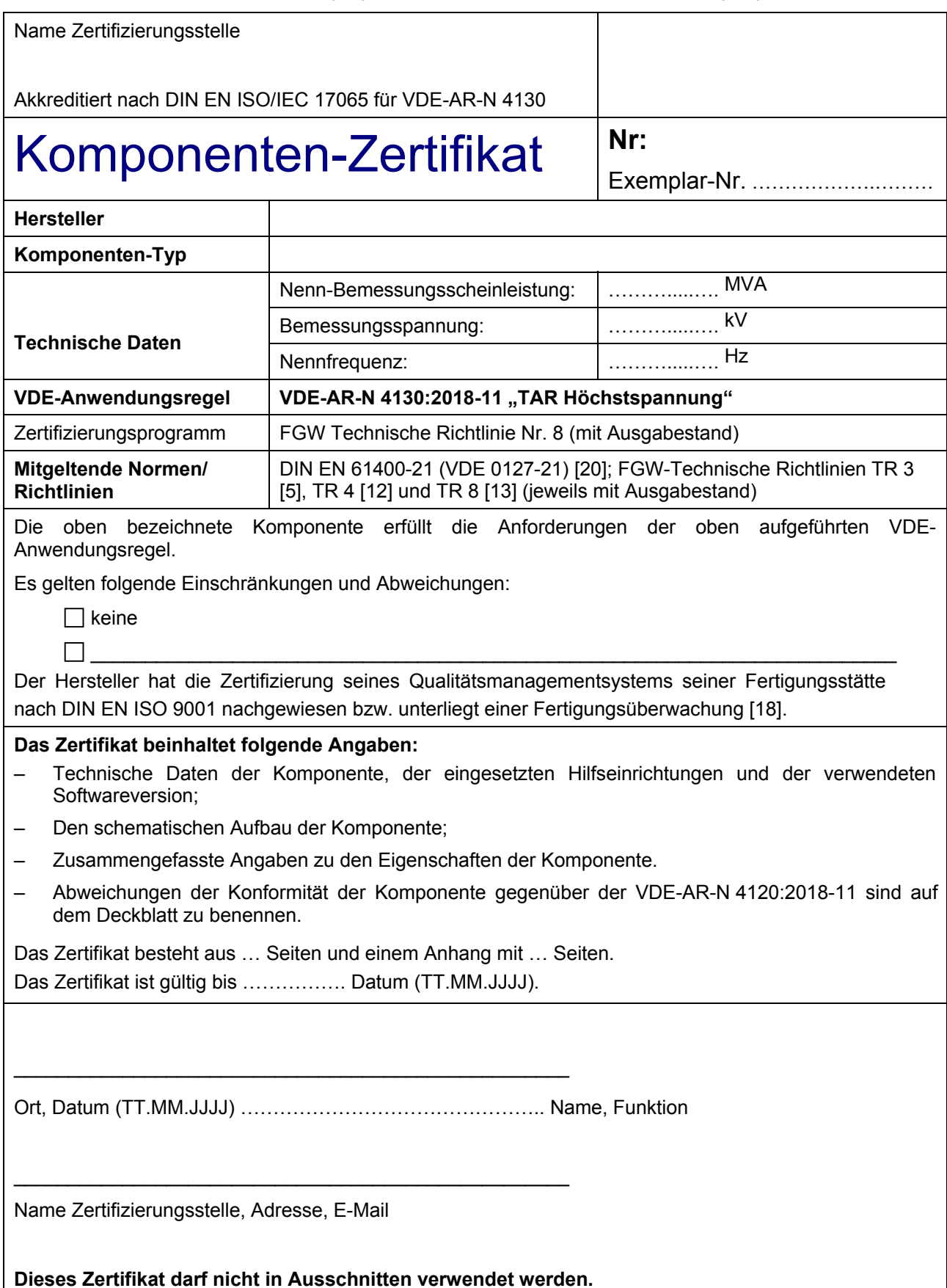

# **E.13 Anlagenzertifikat**

(Dieses Formular ist zur Vervielfältigung durch den Anwender dieser VDE-Anwendungsregel bestimmt.)

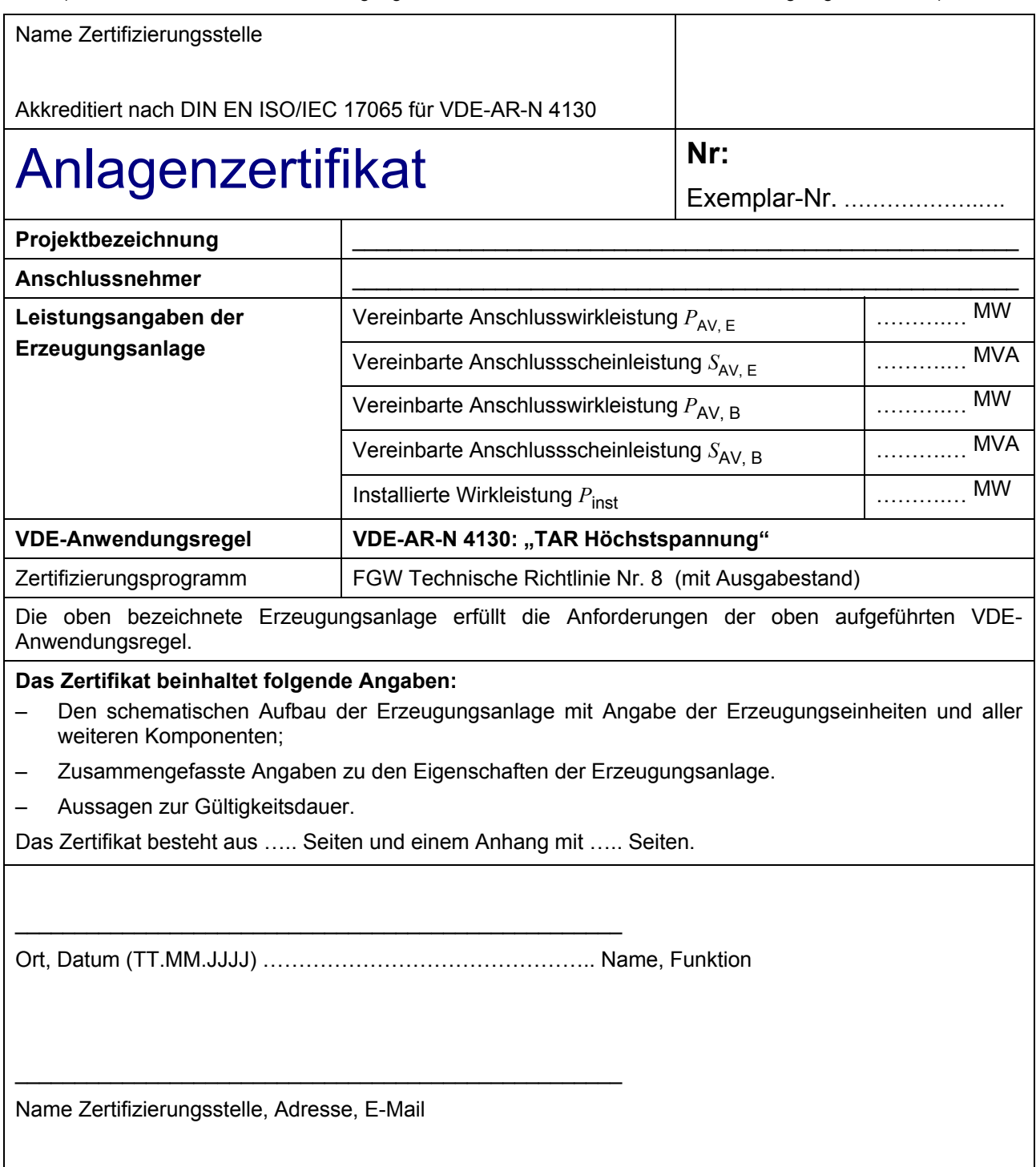

**Dieses Zertifikat darf nicht in Ausschnitten verwendet werden.** 

### **E.14 Betriebserlaubnisverfahren**

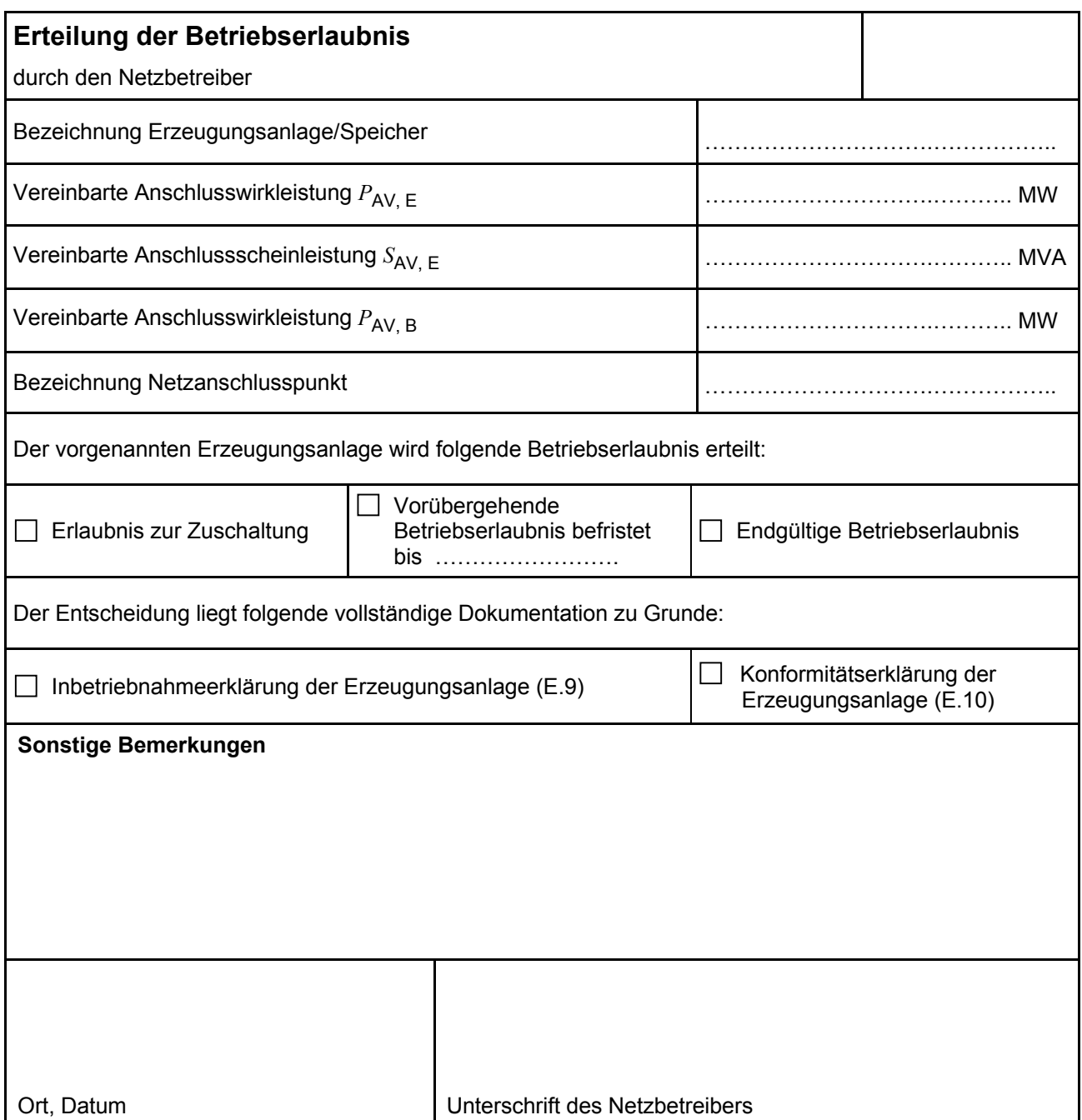